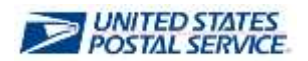

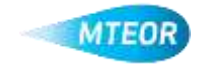

## **MTEOR Registration for BSAs**

The Business Service Administrator (BSA) is the person responsible for ordering Mail Transport Equipment (MTE) for their company, managing company profile information, and activating or deactivating company-affiliated users. The BSA must be the first person to register for MTEOR.

For Phase 1 of MTEOR, BSAs received an email including an authorization code and the CRID number for each of their MTE delivery facilities. The authentication code is a one-time instance to identify BSAs in MTEOR. Once registered, the BSAs may grant access to other MTEOR users by providing them with the CRID for the location they service.

## **MTEOR Registration Process**

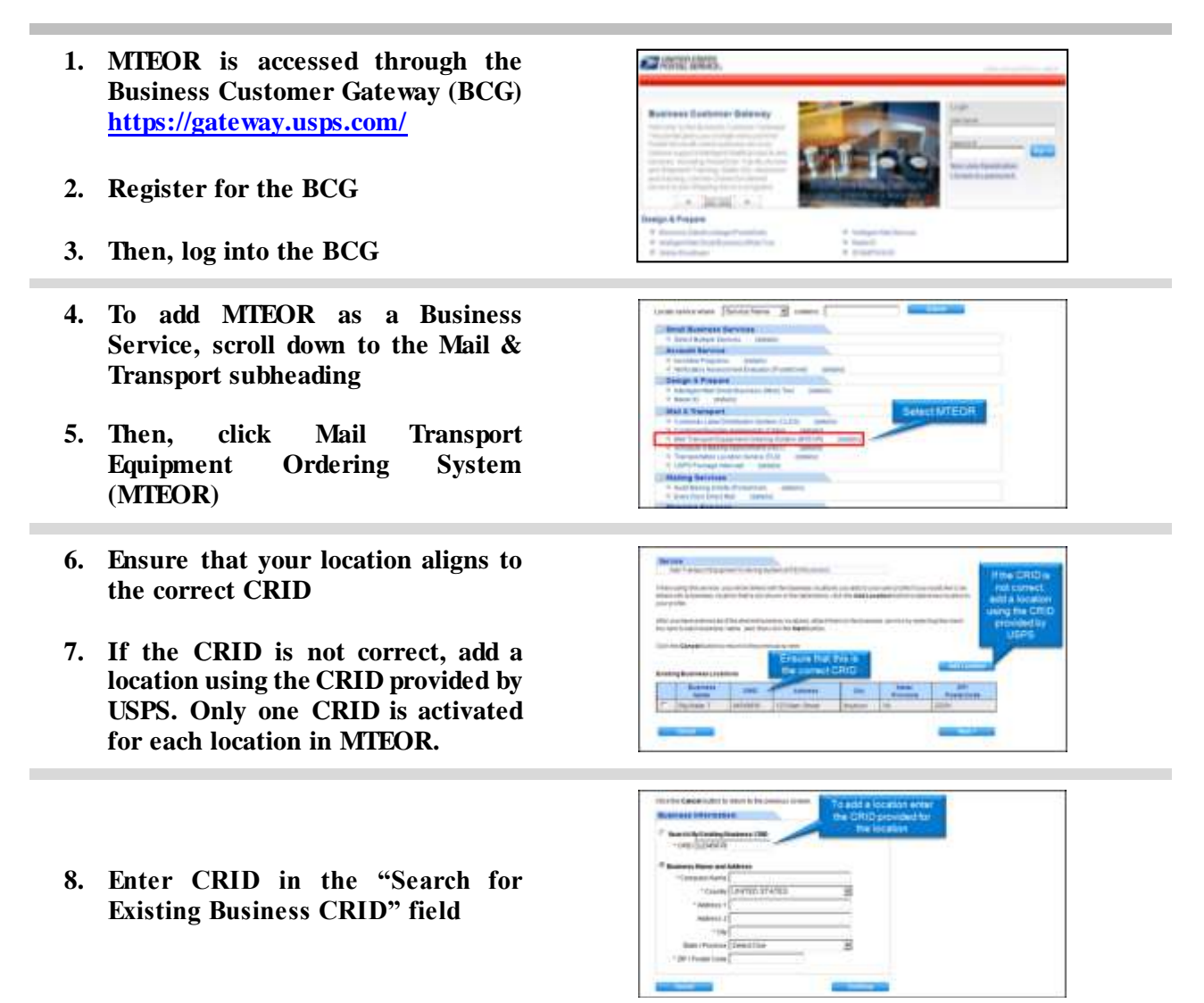

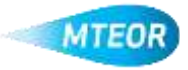

- **9. Attach the Business Service to each location by checking the box to the left of the location**
- **10. Then, click "Next"**
- **11. Click to "Confirm" to complete request**
- **12. BSAs must read and agree to the USPS online agreement**
- **13. Select your location or locations to become a BSA by checking the boxes to the left then select "Yes"**
- **14. Click "Confirm" to complete the request to add a service**
- 

**And a fur** 

 $4444 - 84$ 

**16. Exit out of registration and enter MTEOR through the BCG** 

**15. Click "Confirm" again to continue** 

**17. Once in MTEOR, enter the authentication code to begin**

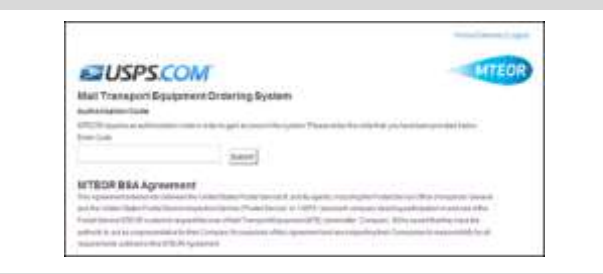

Revised February 1, 2013

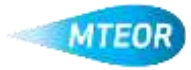